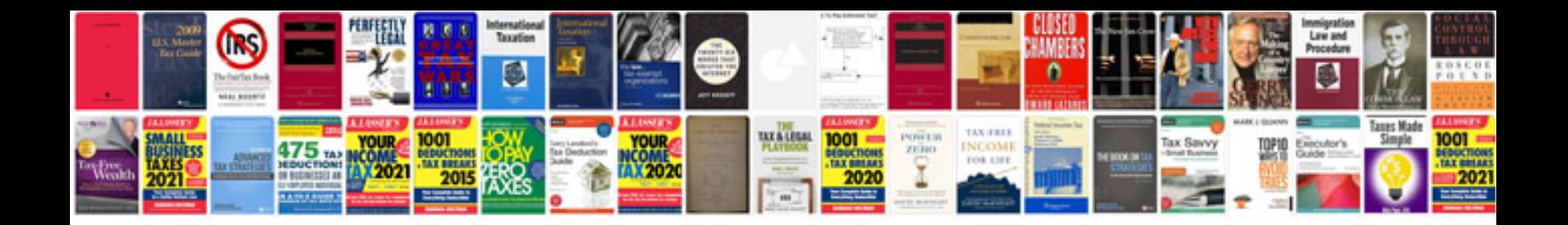

**How to convert djvu format to**

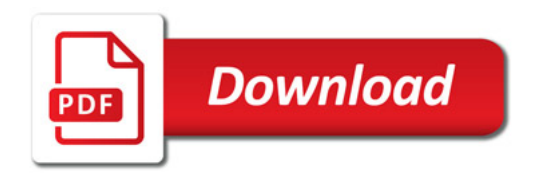

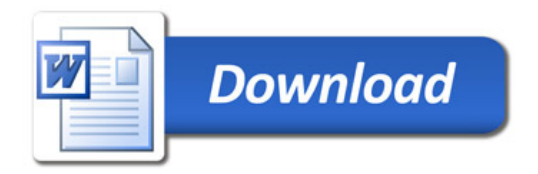